Doc No. :PT-HMOC-OPS-FOP-6001-OPS-OAH Fop Issue : 3.0 Issue Date: 13/04/10

<span id="page-0-0"></span> ACMS Gyro Bias Drift Calibration #1 File: H\_COP\_AOC\_0680.xls Author: dsalt-hp

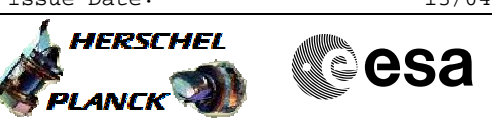

## **Procedure Summary**

#### **Objectives**

The objective of this Herschel ACMS commissioning procedure is to acquire the attitude to enable the 1st part of the GYR bias drift calibration.

The procedure involves the following activities: - command slew to SCM Fine Pointing attitude (calls H\_FCP\_AOC\_3S01)

NOTE: The time between the 1st & 2nd GYR bias drift calibrations should be at least 1 day, while each of the pointing should last for about 1 hour

### **Summary of Constraints**

To be executed in accordance with the Herschel commissioning plan and associated timeline

### **Spacecraft Configuration**

**Start of Procedure**

S/C in SCM

**End of Procedure**

S/C in SCM

**Reference File(s)**

**Input Command Sequences**

**Output Command Sequences**

**ANDs GRDs SLDs Referenced Displays**

#### **Configuration Control Information**

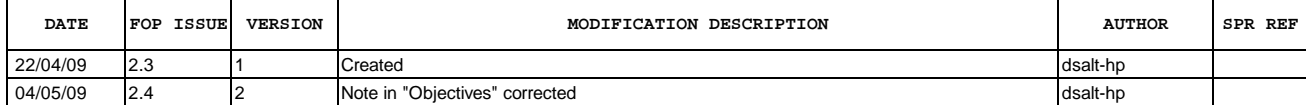

Doc No. : PT-HMOC-OPS-FOP-6001-OPS-OAH<br>Fop Issue : 3.0 Fop Issue : 3.0<br>
Issue Date: 3.0<br>
13/04/10 Issue Date:

 ACMS Gyro Bias Drift Calibration #1 File: H\_COP\_AOC\_0680.xls Author: dsalt-hp

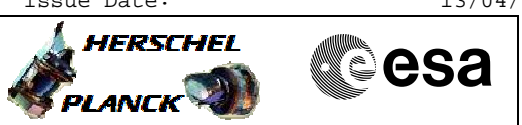

# **Procedure Flowchart Overview**

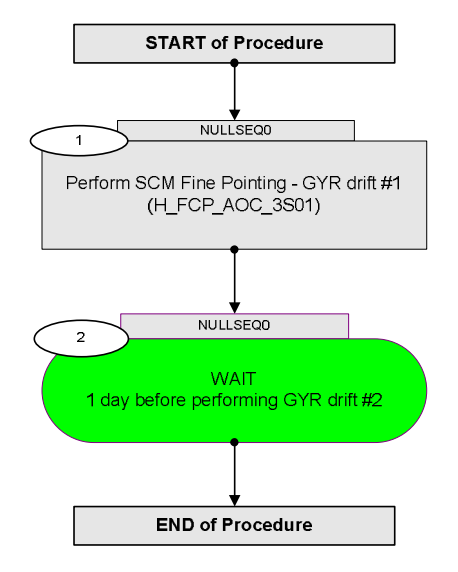

Doc No. :PT-HMOC-OPS-FOP-6001-OPS-OAH Fop Issue : 3.0 Issue Date: 13/04/10

 ACMS Gyro Bias Drift Calibration #1 File: H\_COP\_AOC\_0680.xls Author: dsalt-hp

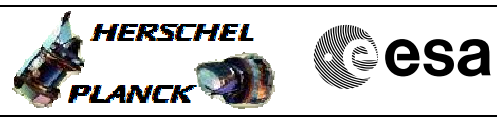

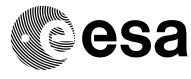

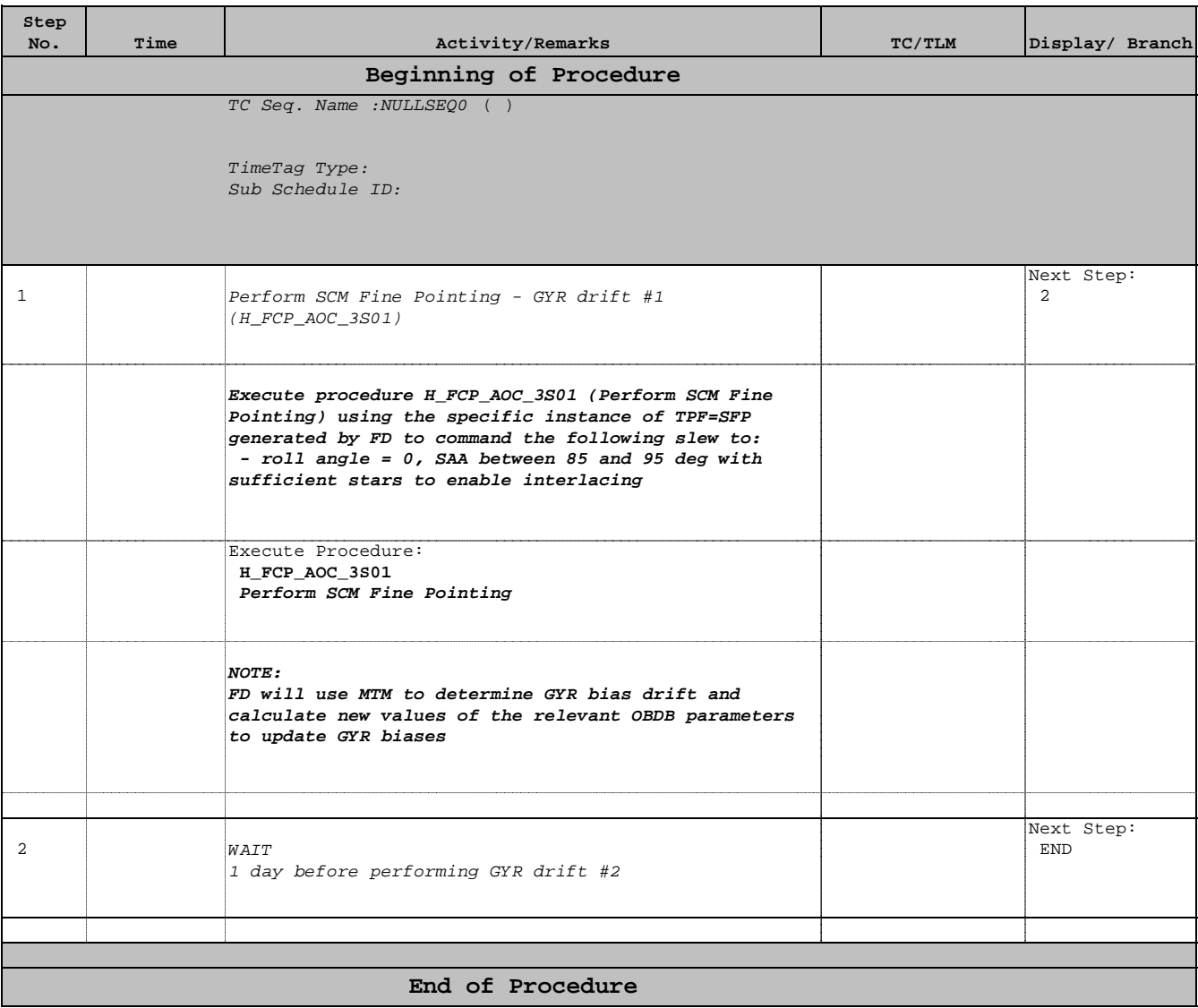